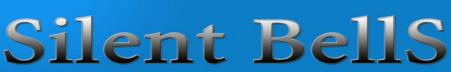

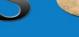

ഫസ്റ്റ്ബെൽ – അനുബന്ധ പഠനസഹായകസാമഗ്രി

Class:10 Suject: ICT

**Date: 5/10/2020 WorksheetNo:14** 

Class link:

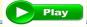

Lesson & LO: Networking: Protocols, File sharing.

QR code:5/10/2020 ws 14

1. Complete the table using full forms.

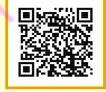

| Sl no. | Abbreviation | Expansion         |
|--------|--------------|-------------------|
| 1      | TCP/IP       | S                 |
| 2      | SSH          |                   |
| 3      | SMB          |                   |
| 4      | PoP          | $\langle \rangle$ |
| 5      | Gbps         |                   |
| 6      | DHCP         | S                 |
| 7      | WiFi         |                   |
| 8      | UTP          | 7                 |
| 9      | LAN          |                   |
| 10     | VAN          |                   |
| 11     | MAN          |                   |
| 12     | WAN          |                   |

## 2. **192.168.1.24**

In the above IP address the red coloured portion is called.. green coloured portion is called..

- a. network, system number.
- b. serial number, system number
- c. network, number of computers in an office.
- d. none of the above.
- 3. Which are the protocols currently in use.
- a) IPv4 and IPv6
- b) IPv4 and IPv8
- c) IPv2 and IPv6 d) IPv2 and IPv8
- 4. Which is the protocol used to transfer files in a network.
  - a) VLSI
- b) IPv4
- c) SSH
- d) VNC

## **KUTTIPPURAM Sub dist.**

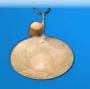

## Silent BellS

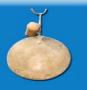

ഫസ്റ്റ്ബെൽ – അനുബന്ധ പഠനസഹായകസാമഗ്രി

- 5. The address 255.255.255.0 commonly used for
  - a) Gateway address
  - b) IP address
  - c) Netmask address
  - d) Router addres
- 6. Prepare short notes on Grid computing and Cloud computing.
- 7. Which among the following cannot be an IP address?
  - (a) 192.168.324.12
- (b) 1.1.1.1
- (c) 127.0.0.0
- (d) 162.145.120
- 8. Which among the following are protocols related to networking?
  - (a) TCP
- (b) DHCP
- (c) Firewall
- (d) html
- 9. How many pairs of wires are present in a UTP cable?
  - (a) 4
- (b) 8
- (c) 12
- (d) 2
- 10. Identify and name instruments attached with my office network.

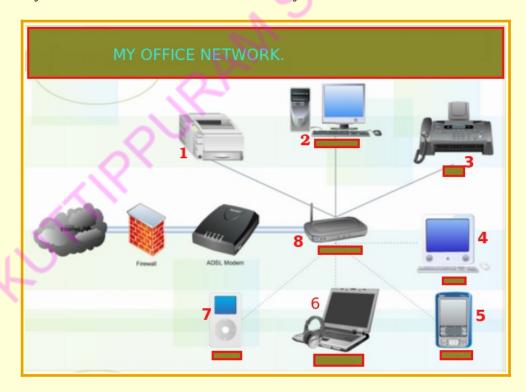

11. Identify the picture and prepare short notes on it.

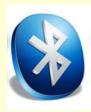

## **KUTTIPPURAM Sub dist.**

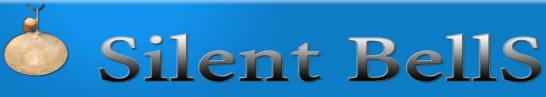

ഫസ്റ്റ്ബെൽ – അനുബന്ധ പഠനസഹായകസാമഗ്രി

- 12. Define the following and prepare short notes on the uses of it. Protocol, Wifi, hub, switch, modem, firewall, LiFi
- **13.**Prepare the steps in a flow chart for giving a permanent IP address in a computer.
- 14. What is a client computer.?
- a) computer connected to internet.
- b) computer connected to server computer.
- c)Ubuntu installed computer.
- d) computer installed with web server software.
- 15. The step to print within an active computer network.
- a) Share printer.
- b) Connect to remote desktop viewer.
- c) Click places- connect to server.
- d) Activate wireless network.
- 16. Which is the first step in printer settings to share printer in a computer network .?
  - a) System Preferences Remote Desktop open
  - b) click in Places Connect to server
  - c) Open -Internet Remote Desktop Viewer
  - d) Click in System Administration Printing
- 17. The step to get the remote desktop.
  - a) System Administration Remote Desktop
  - b) System Software Source Remote Desktop
  - c) System Preferences Remote Desktop
  - d) System Start up Application Remote Desktop

| VIDEO LINK<br>class 14 on 5/10/2020 | Flip the pages for textbook | Video tutorial for practical class | QR CODE<br>class 14 (5/10/20) |
|-------------------------------------|-----------------------------|------------------------------------|-------------------------------|
| Play                                | CLICK #                     | CLICK                              |                               |